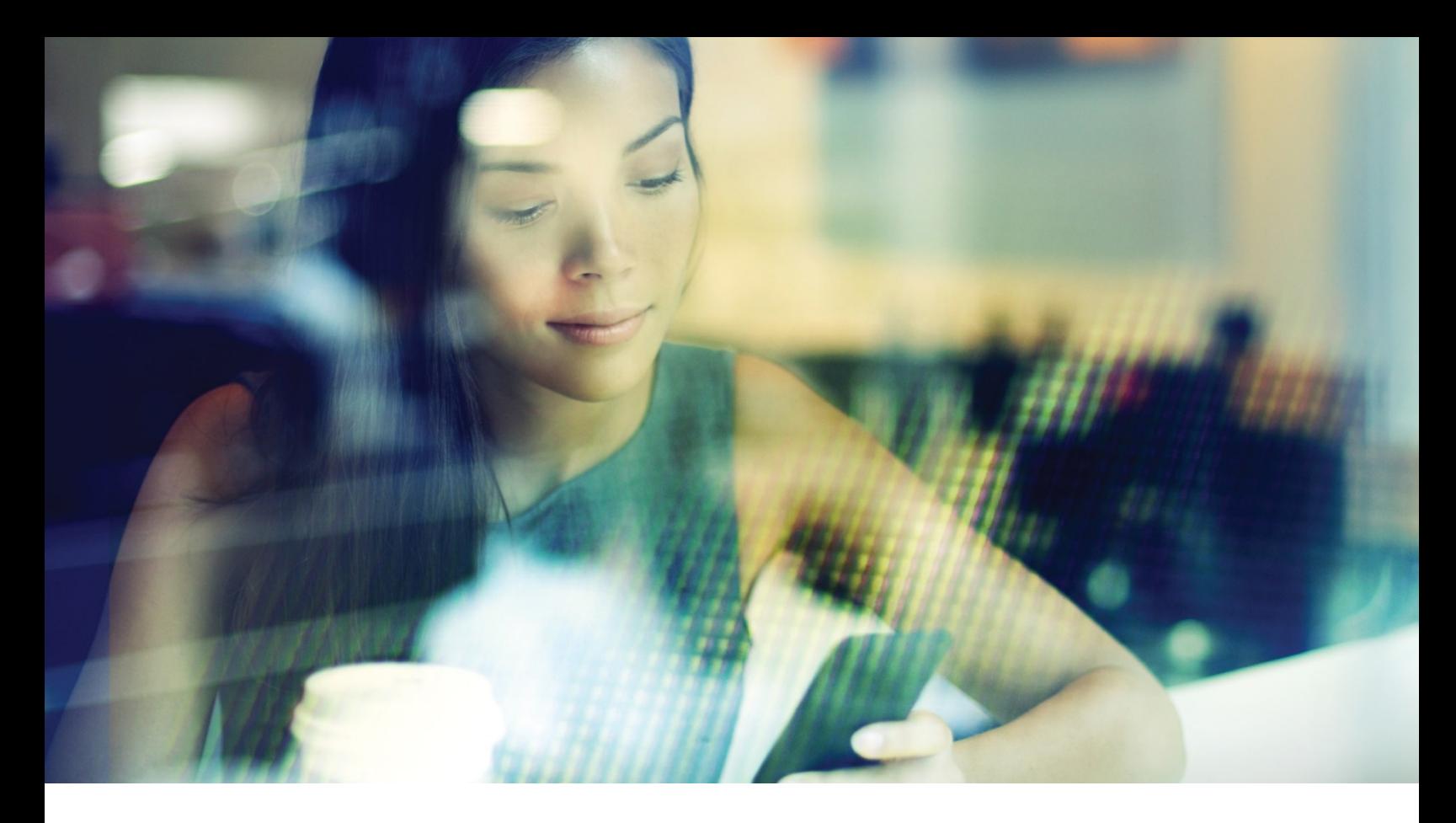

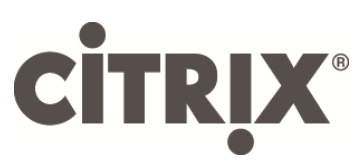

# Citrix DesktopPlayer for Mac

# Release Notes

Version 2.3.0

February 2017

### Table of Contents

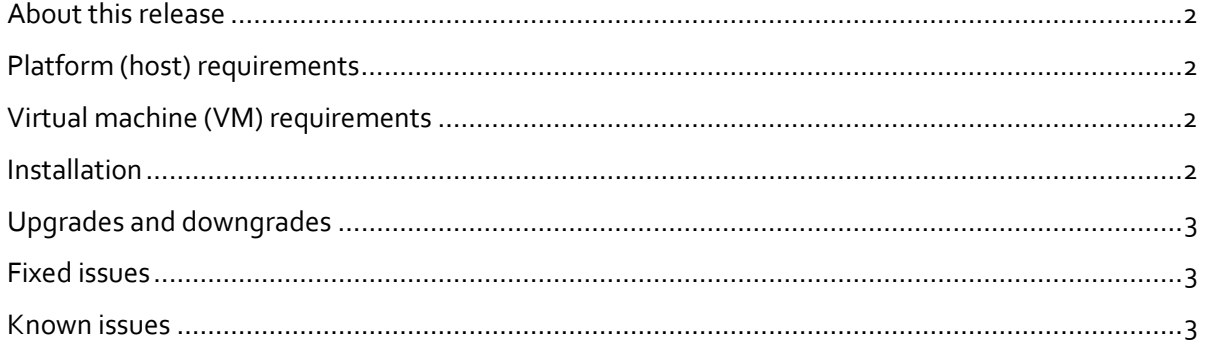

Copyright © 2017 Citrix All Rights Reserved. Version: 2.3.0 Citrix, Inc. 851 West Cypress Creek Road Fort Lauderdale, FL 33309 United States of America

This document is furnished "AS IS." Citrix, Inc. disclaims all warranties regarding the contents of this document, including, but not limited to, implied warranties of merchantability and fitness for any particular purpose. This document may contain technical or other inaccuracies or typographical errors. Citrix, Inc. reserves the right to revise the information in this document at any time without notice. This document and the software described in this document constitute confidential information of Citrix, Inc. and its licensors, and are furnished under a license from Citrix, Inc.

Citrix Systems, Inc., the Citrix logo, Citrix DesktopPlayer for Mac, are trademarks of Citrix Systems, Inc. in the United States and other countries. All other products or services mentioned in this document are trademarks or registered trademarks of their respective companies. Citrix Systems, Inc. acknowledges all trademarks used in this document. Linux is a registered trademark of Linus Torvalds and Ubuntu is registered trademark of Canonical Ltd. Windows is a registered trademarks of Microsoft Corporation. All trademarks are the property of their respective owners.

#### <span id="page-2-0"></span>**About this release**

Thank you for purchasing DesktopPlayer for Mac 2.3, one of the most advanced client virtualization technologies in the market. This document is intended for IT administrators who want to install, configure, and explore the new features in DesktopPlayer for Mac.

DesktopPlayer for Mac enables you to remotely manage virtual machines deployed to mobile and office users. Due to the large number of configurations that these endpoints may experience, it is important that you read these notes carefully to understand the requirements and limitations for a successful deployment.

#### <span id="page-2-1"></span>**Platform (host) requirements**

For the best user experience possible, DesktopPlayer for Mac should be installed in a system that meets these minimum requirements; it is possible to run DesktopPlayer for Mac in less-equipped systems, but the performance may suffer significantly. Citrix does not support such configurations.

- **Processor**: Intel is/iz series 3<sup>rd</sup> generation (IvyBridge) or newer
- **OS**: Mac OS X 10.12, 10.11, 10.10, and 10.9
- **Memory**: 4 GB minimum required, 8 GB (or more) highly recommended
- **Disk**: 100 GB free space (minimum) on boot partition (Drive C)

Solid-state drives (SSD) are highly recommended. Low performance rotational drives, such as those found in laptops, should be avoided or replaced.

- **USB**: USB 2.0 and USB 3.0 devices supported
- **Displays**: Up to two displays (including internal LCD display) are supported.

#### <span id="page-2-2"></span>**Virtual machine (VM) requirements**

DesktopPlayer for Windows only supports virtual machines deployed from the Synchronizer, with the following VM requirements:

- **OS**: The following Windows versions are supported:
	- o Windows 7 Pro/Enterprise
	- o Windows 8.1 Pro/Enterprise
	- o Windows 10 LTSB
- **Memory**:
	- o 2 GB minimum for 32-bit OS
	- o 4 GB minimum for 64-bit OS

#### <span id="page-2-3"></span>**Installation**

Refer to the *DektopPlayer for Mac Getting Started Guide* for installation procedures.

## <span id="page-3-0"></span>**Upgrades and downgrades**

If you are upgrading from a previous 2.1 or 2.2 production version no manual installation is required. If you are upgrading from version 1.x, you must uninstall DesktopPlayer for Mac first, then install the latest version.

#### <span id="page-3-1"></span>**Fixed issues**

The following issues have been fixed in this release:

- Many duplex USB audio devices are unable to play and record audio within the guest simultaneously.
- Webcam devices may perform poorly in DesktopPlayer VMs. This appears more commonly with external USB webcams such as Logitech and Microsoft devices. Webcams integrated into a laptop lid appear less affected.
- Poor performance may include failure of an application (such as Skype) in the VM from connecting to the webcam, or the webcam input showing as a black screen, or issues with video quality.

#### <span id="page-3-2"></span>**Known issues**

The following issues are known at this release:

- In certain cases audio input/output quality in a Windows guest can be poor.
- Win10 VMs with McAfee antivirus software installed may not boot.
- Late 2016 MacBook devices may experience a sudden shutdown of the VM.